SecuSend Crack Incl Product Key Free Download (Latest)

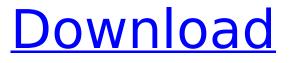

## SecuSend Free Download For Windows 2022

SecuSend is the easy and handy way to send files. It is easy to use, it is quick and secure. it is easy to use. It has very simple interface, it has a package manager that allows the user to search for programs by keywords. It is simple and intuitive. It allows multi-recipient sending of documents. It allows the user to send files from package to the recipient, and supports multi-recipient, multipackage sending. It has an intuitive interface. The new version is working in an offline mode. It supports even the multi-package sending from the multi-recipient folders. Ericsson is a world-leading provider of communications solutions for mobile, fixed line and broadcast networks, and cloud services for voice and data. Our technology and innovation help service provider customers - and those in retail, enterprise, aviation, healthcare, media and government - connect, communicate and enrich their lives in a better way. Powered by the industry-leading 3GPP standard, the Ericsson portfolio enables more people than ever before to come together to thrive. Key features CONTACT US Business is not a sales application. If you're looking for our products, you'll find them in relevant communications systems used by service providers to offer innovative solutions. If you need more detailed information, please contact our sales specialists. IMPORTANT INFORMATION For more information on where you can download the Ericsson product, contact your local Ericsson representative. Registration I agree to the processing of my personal data provided by me and Ericsson so that Ericsson can provide me with information and promotional offers as described in Ericsson's Privacy Statement. You have updated your preferences. Please refresh your screen to make your selections effective. Panorama Bar Since opening its doors in 1994, Panorama has become the premier movie theatre in the Southwest Kansas City market. The premier cinema in the area. Panorama boasts all the latest movies and the latest technology including a state-of-the-art Dolby 3D cinema system. A family-run business, Panorama is dedicated to providing the highest quality in customer service, and making your movie-going experience a memorable one. Please call for movie times, showtimes, or show passes. E-Mail: Please include your name and phone number when contacting us with guestions or comments.1. Field of the Invention

#### SecuSend Crack Incl Product Key [Mac/Win]

View, encrypt and share documents. Share securely. • Drag and drop multiple files for encryption. • View files in a file viewer with custom themes. • Pin and share a file using the share button. • Copy and save URL link for sharing on social network. • Multi-thread data encryption. • Encrypted email.. U.S. Immigration and Customs Enforcement (ICE), Homeland Security Investigations (HSI) and the White Collar Crime Division of the IRS-CI executed a search warrant on Sevilla's place of business, a U-Haul rental facility. In addition to finding the business records of various recipients and senders of bitcoins, United States postal inspectors found substantial evidence of tax fraud involving the victim from December of 2014 through March of 2016, who was identified in documents as "Sevilla." Sevilla, 39, was allegedly utilizing non-working email addresses and prepaid debit cards to sell about 1.3 million dollars worth of bitcoins through online platforms. Court records show that Sevilla rented and sold numerous vehicles, including a 2012 Mercedes Benz G550, 2009 Toyota Tacoma and various vans, and two different residential properties within the St. Louis area. "Bitcoin, as a digital currency, has a special aspect to it because it is completely anonymous and untraceable," special agent Storment explained. "This has allowed all illegal activity to be conducted with relative impunity." As a result, organizations such as the FBI are growing increasingly interested in cryptocurrencies and the companies that own them, particularly since the ability to transfer these funds is now relatively anonymous. In Sevilla's case, court records show that he transferred about \$1.2 million worth of bitcoins between two different bitcoin exchanges, and used the money to purchase more than \$3.6 million worth of luxury items including credit cards, diamonds and jewelry. The transaction records indicate that Sevilla was targeting individuals in the northeastern United States. Court documents also show that Sevilla sent employees at U-Haul, a rental agency in

Hazelwood, Mo., to empty his business accounts and fill them with documents related to the owners of the prepaid debit cards he was using to transfer the funds. The filings also indicate that two real estate transactions were effected by Sevilla with the assistance of an employee at the Hazelwood location, who organized the paperwork for the close of the sale and transfer of b7e8fdf5c8

# SecuSend Crack+ Activation [Latest]

? Built-in Encryption ? Supports Multiple Recipients ? Data Encryption  $\checkmark$  SecuSend Key Features ? Lookup Specific contacts and share documents with them ? Supports Encryption and Emailing ? Password Protection and safe sendingQ: Minimum period to hold cookies in server side code I have seen a lot of questions about cookies in ASP.NET, most of which are either a red herring or pretty much copy/paste webforms legacy code. I will give a relatively short example that is, in a word, incorrect. Cookies.Set("Test", "Who?", "Form", true); string test = Cookies.Values["Test"].ToString(); You will see that test contains a value which is a carriage return followed by a new line. This has the effect of having two cookies on the page, each with separate values. To solve this, you can simply force a single cookie to set, adding a new cookie: var cookie =

HttpContext.Current.Request.Cookies[".MyCookie"]; cookie.Value = value;

HttpContext.Current.Request.Cookies.Add(".MyCookie", value); Which, like the first line, will remove the prior value. So, this is, however, not the answer. If the above is run within a request, it will only change the active cookie. If it is run on the server, it will cause an error, because it can't resolve the value of Test, because it will have no cookies at that point in time. What is the minimum period to keep a cookie in memory for? What is the shortest period? If there is an answer, let me know, but I haven't found an answer elsewhere. A: The minimum period between requests to server is 5 minutes. If you access the site after the cookies expires you will receive a new cookie. Q: How to enter ssh hostname into a variable in Bash I have a script that I am working on and one of the steps of the script requires that I enter the hostname of a server into a variable. I have the following example: #!/bin/sh SERVER\_HOSTNAME="HOST\_NAME" eval \$SERVER\_HOSTNAME What I

#### What's New In SecuSend?

Send encrypted and secure files to multiple recipients, with an unlimited number of contacts. \* Encrypt files before sending; \* Send encrypted files to multiple recipients; \* Encrypt files in background; \* Drag and drop files and organize contacts by name; \* Edit and sort contacts; \* Secure files on your USB drive; \* Secure files on a remote server; \* Secure files on your device; \* Send encrypted files to recipients by email and SMS; \* Encrypt files in background. It's best to explore every tool available to keep our personal data safe and look for a tool that fits all your needs. SecuSend offers a good combination of security, capacity and efficiency. It has many other interesting features that we'll get to know as we progress through the guide, but know that SecuSend offers a good start to the day. What are you waiting for? We live in a digital world in which information is being shared at an unprecedented rate. We might be more concerned with what is being said than with what we say. But nowadays, there are plenty of people out there who would love to see you suffer. So how does it happen? What is online reputation? Today there are many users out there who try to collect information that may prove your life to be threatened if it gets out. Facebook knows enough to block any links that might get your page in trouble, but there's no way to prevent your friends or people you know from spreading the bad news. So, what if you're not on Facebook? You can keep your information secret by: \* Using a virtual private network to hide your IP (Internet protocol) address, which is a numerical code that identifies you on the Internet; \* Using Tor, the free browser that makes your IP address disappear; \* Using a VPN (virtual private network) that requires a monthly fee. It's best to use multiple methods to keep your information as safe as possible. What is online reputation? It is an avatar that represents who you are online. It is created by your online presence, including search results, comments, recommendations, endorsements, opinions, reviews and ratings. It can be used to save the reputation of a certain product, place or service. There are two main things you need to do to remove bad reviews of your brand or your products or services. Not enough It's best to remove bad reviews when they have the potential to destroy your business. Regardless of whether

## System Requirements For SecuSend:

Windows XP, Windows Vista, Windows 7, Windows 8, Windows 10 (64 bit) Mac OS X 10.5 or later Installer: Required: Installing the official Mac build requires an Apple Arcade account. An Apple Arcade account is free and can be created by following the instructions here. Steam account A network connection Mac mini (late 2012), MacBook Pro (13-inch, late 2013), MacBook Air (early 2011), MacBook Pro (15-inch, mid-2010), MacBook Pro

#### Related links:

https://kapazu.ro/wp-content/uploads/2022/07/Bolt PDF Printer Activation Updated.pdf http://punccofor.yolasite.com/resources/QSE-Smart-21130423-Crack---Keygen-For-LifeTime-Download-X64.pdf https://frustratedgamers.com/upload/files/2022/07/47Pxing8gvfdBFoMHfLr\_04\_bdf43f4c2d0e2670e2 3ef369b8bffba4\_file.pdf https://www.8premier.com/honestech-vhs-to-dvd-deluxe-5-0-25-crack-keygen-for-lifetime-2022-new/ https://therootbrands.com/wp-content/uploads/2022/07/Torrent Ratio Keeper Monster.pdf https://biodashofficial.com/ip2proxy-anonymous-proxy-detection-desktop-application-crack-downloadwin-mac-updated-2022/ https://igsarchive.org/article/findinfiles-6-2-14-2011-crack-download/ https://www.afrogoatinc.com/upload/files/2022/07/E8AwvOG182us3NdonL7f\_04\_b358eec775e2ee3d 823b2412a4e86e4e file.pdf http://hotelthequeen.it/2022/07/04/gura-crack/ https://healinghillary.com/hardware-monitor-free-download/ http://www.oscarspub.ca/win32-worm-delf-ncz-removal-tool-with-license-code-download/ http://mysquare.in/?p= https://social.halvsie.com/upload/files/2022/07/SLo13ucsAUlq4uVD5Rnr 04 b358eec775e2ee3d823b 2412a4e86e4e file.pdf https://www.promorapid.com/upload/files/2022/07/gibsaHQeDnjYgoF8IQWW 04 b358eec775e2ee3d 823b2412a4e86e4e file.pdf https://nb-gallery.com/mp3free-tv-crack-pc-windows/ https://trek12.com/avrdude-assistant-crack-2022/ https://www.amphenolalden.com/system/files/webform/wardverr294.pdf https://osteocertus.com/wp-content/uploads/2022/07/benrec.pdf https://logicbg.com/wp-content/uploads/2022/07/Network Adapter Selector Crack Download.pdf https://evervonezone.com/upload/files/2022/07/EdeDwfgDRIOPtEsDNfn4\_04\_bdf43f4c2d0e2670e23ef

369b8bffba4\_file.pdf